## Word ファイル」の作成方法

財団ホームページから「④-1 B.の Word ファイル」をダウンロードします。

1. 研究者の専門分野等

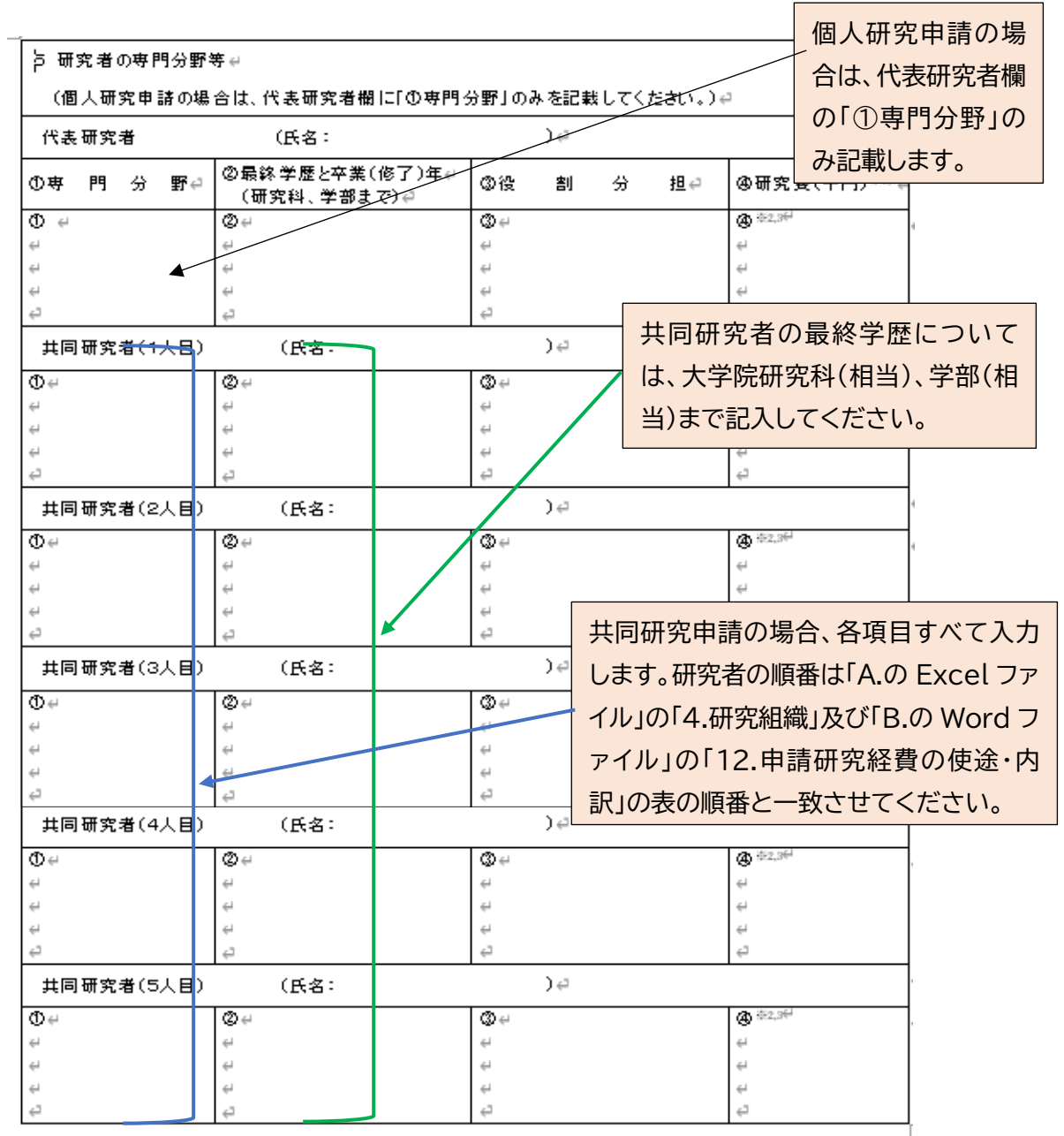

※1. 前掲4の表の※1と※2参照。#

※2. 研究費:共同研究の場合、申請研究費は、代表研究者については100万円以上とし、共同研究者につい ては代表研究者とは異なる研究機関に所属する研究者1人以上が100万円以上(その他の共同研究者に は下限なし)としてください(毒集要領3の②参照)。#

※3. ④の全員分の合計額は、本申請書の[3]助成金申請額」及び[12]合計金額(A)」と一致させてください。∉

共同研究者が 6 名以上となる場合は、財団事務局にご連絡ください。

2. 申請者~研究の目的・研究計画等<br><mark>項目の内容にしたがって入力します。図表や写真などの</mark> 貼付も可とします。行数の増加でページ数が増えても差 しつかえありませんが、できるだけ簡潔に記載願います。

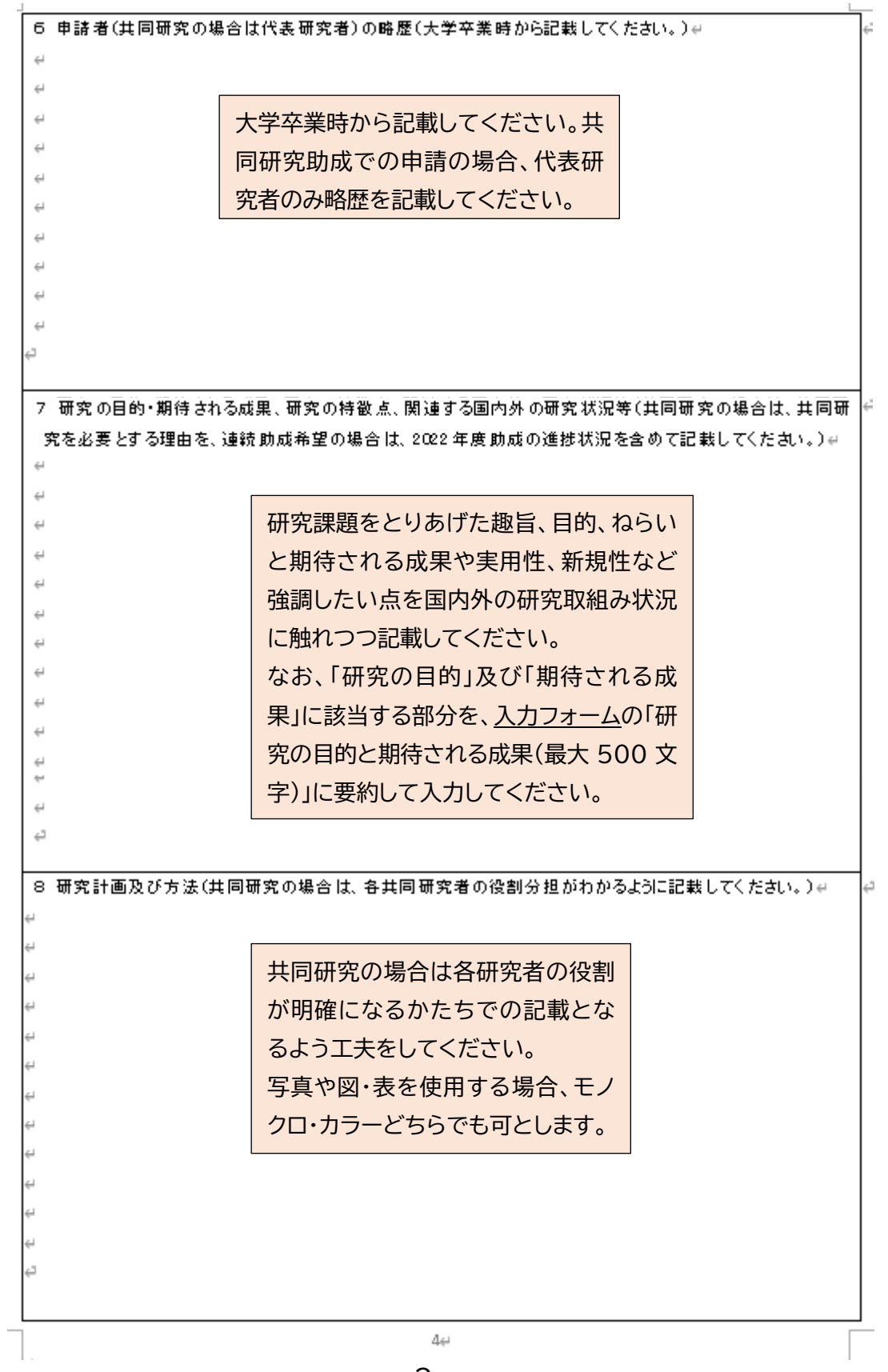

2

9 これまでの研究成果と発表状況(当財団の助成によるものはその旨も含めて、全体で1ページ以内で記載し てください。)# 申請課題に関連するものを中心に、こ れまでの発表論文(発表雑誌名、巻、 頁、年月)等を 1 ページ分量以内で記載 してください。また、当財団の助成によ るものは、その旨を記載してください。 10 特記事項(当財団からの助成実績がある場合は、その助成年度、研究課題名、助成金額、成果発表誌等を 記載してください。また、共同研究の場合は、代表研究者以外の研究者についても記載してください。)# 当財団からの助成実績のある研究者(共同 研究の場合の共同研究者を含む)は、助成年 度、個人・共同の別、研究課題、助成金額、成 果発表誌等を必ず記載してください。  $\rightleftarrows$ 11. 同一または類似内容の研究課題に関する他機関への申請状況と受給状況#  $\mathbb{Z}^{\perp}$ 申請研究課題と同一または類似内容の研究課題の他機関  $\omega$ à. への助成申請について記載してください(国費・民間助成 を問わず、今年度申請済み、申請予定または現在助成期 間中を問いません)。なお、記入した他機関への助成申請  $\leftarrow$ が採択された場合には、至急その旨ご連絡ください。  $\in$ 他の民間助成団体との重複助成は行いません。 $\epsilon$  $\mathcal{L}^2$ 

 $54$ 

## 4. 申請研究経費の使途・内訳

設備備品費は、税抜き 10 万円以上を記入し、それ未満 は少額備品として消耗品の区分に記入してください。

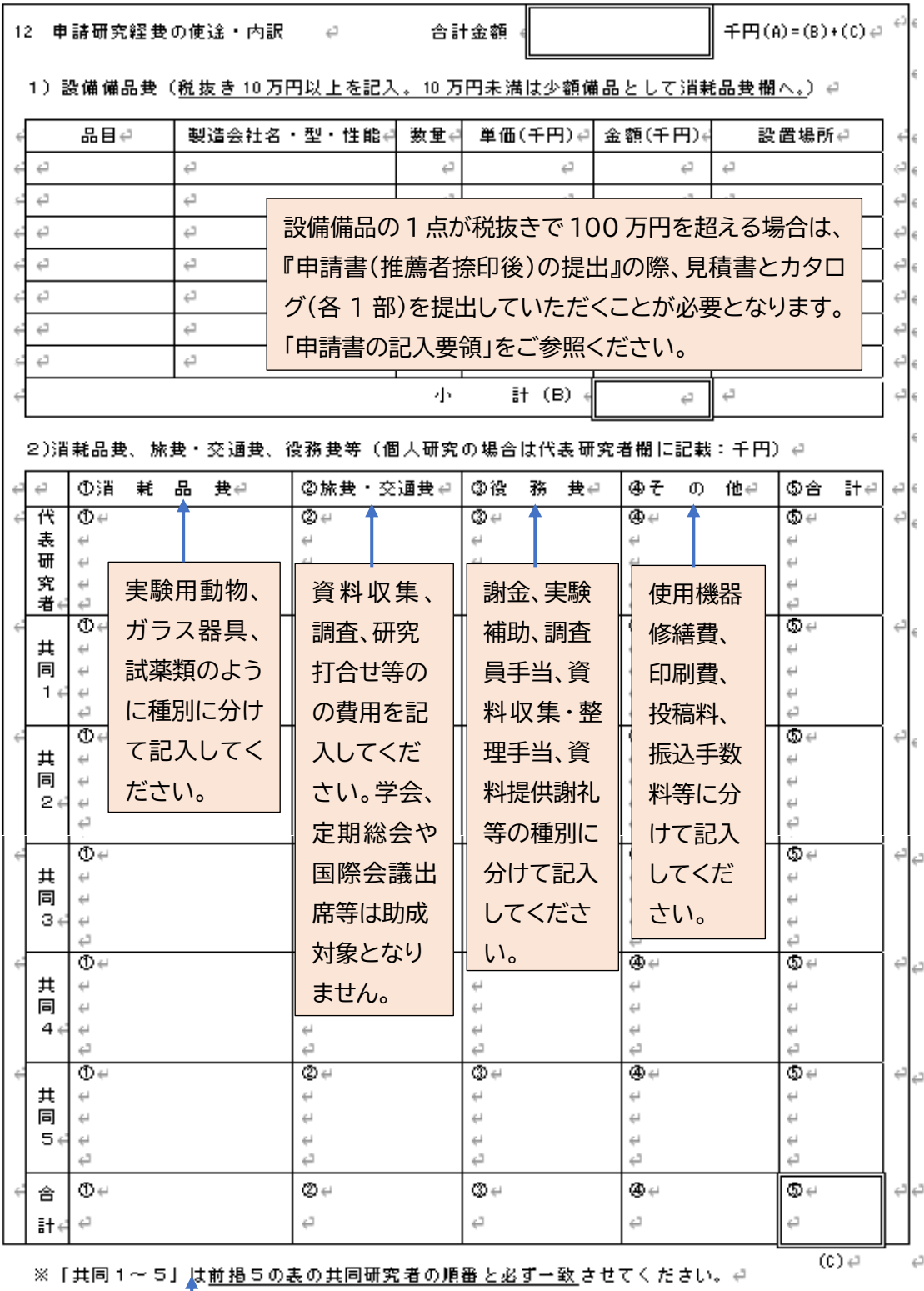

 $\in$ 

この注書きをご確認ください。 間接経費については、原則 認めておりません。

5. 所属機関長による推薦

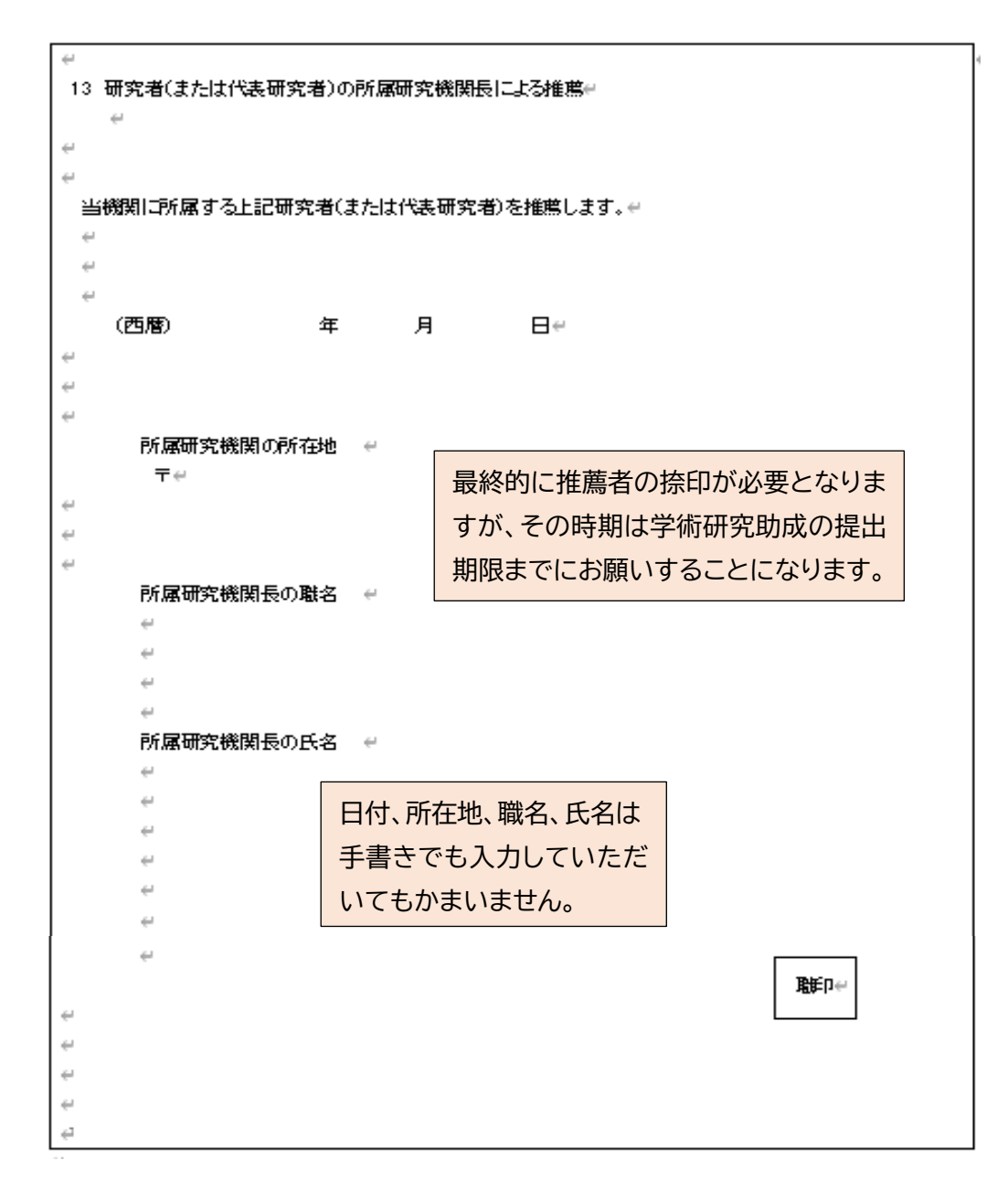

- (6) PDF ファイルへの変換・保存
	- ・ 「B.の Word ファイル」は、入力が終了したら、PDF 形式に変換します。 変換には、画質 劣化を防ぐため、スキャナーを使用せず、Word ファイルを保存する際に拡張子を.pdf に変更して保存する方法をお勧めします(特にカラー写真等を用いる場合)。
	- ・ ただし推薦印を捺印して提出する場合は、 プリントアウトした申請書に捺印をいただき ますので該当ページはスキャナーを使用することになります。合わせて添付しますのでス キャナーの回数を少なくし、できるだけ画質に気を使って準備願います。

**一个人的人的人,也不知道,这个人的人,也不知道,这个人的人,也不知道,这个人的人,也不知道,这个人的人,也不知道,这个人**